## Sommerliches Monster-Tablett

## **Anleitung № 2241**

Schwierigkeitsgrad: Einsteiger

Arbeitszeit: 2 Stunden

Dieses bunt und fröhlich bemalte Bambus Tablett begeistert Jung und Alt. Mit den aufgemalten lustigen Monstern ist es für Kinder der absolute Hit. Mit unserer kostenlosen Vorlage gelingt Ihnen das Nachmalen im Handumdrehen.

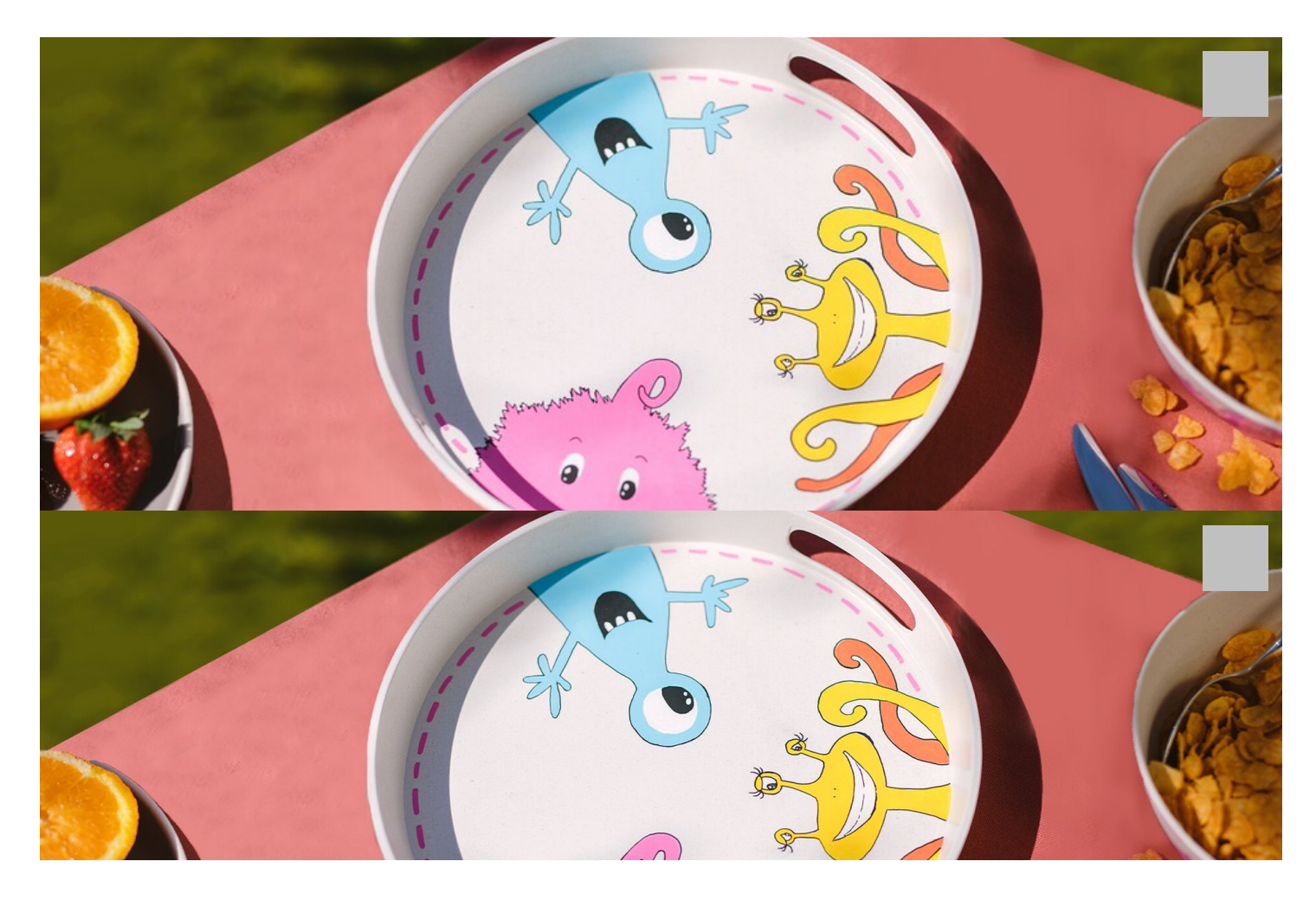

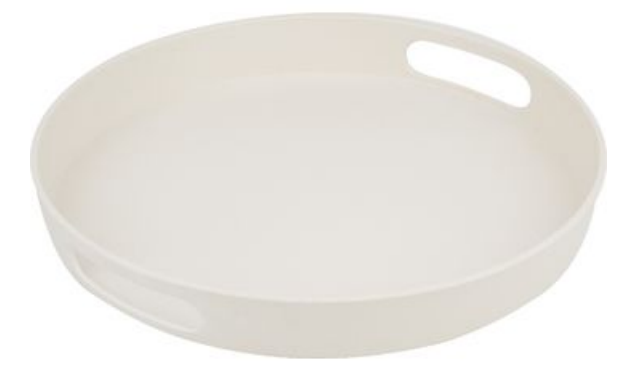

VBS Tablett, rund **10,99 € [Artikeldetails](https://www.vbs-hobby.com/vbs-tablett-rund-a229416/)** 

Anzahl:

1

In den Warenkorb

## Artikelangaben:

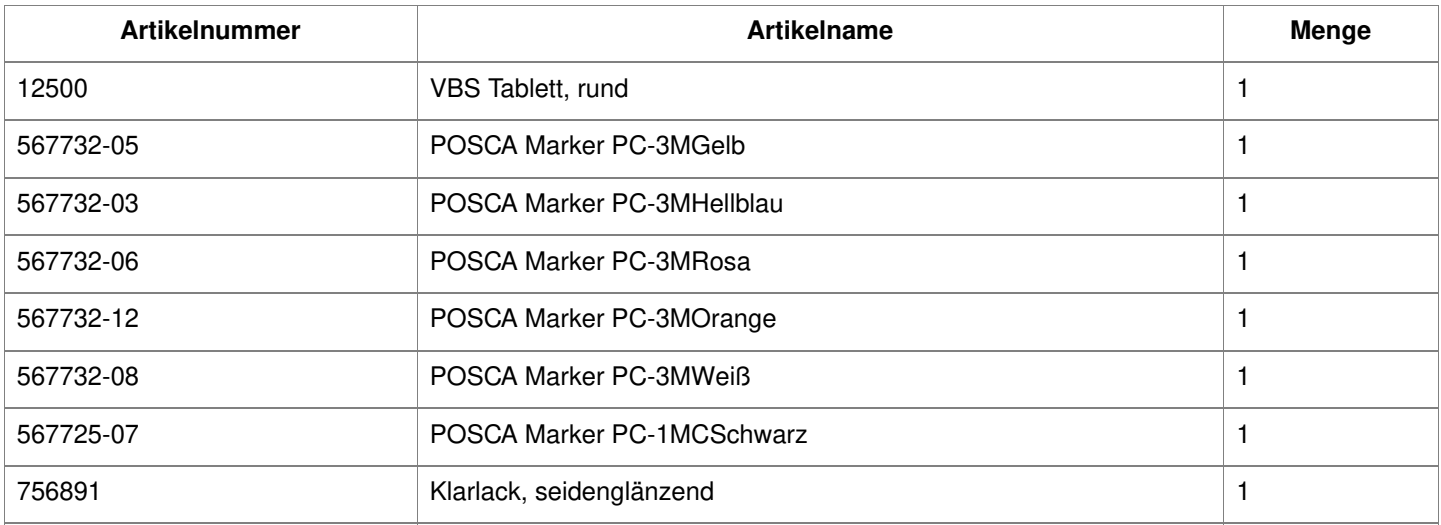